**Basic Integrated Cash Flow Crack Activation Code With Keygen Free Download (Updated 2022)**

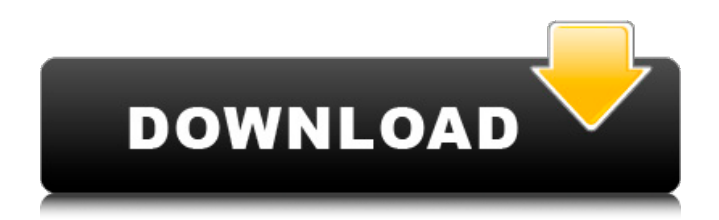

# **Basic Integrated Cash Flow Patch With Serial Key X64**

The program is a cash flow projections excel model with multiple linkages that can be used to link a profit and loss account, balance sheet, cash flow, tax rate, fixed assets, banks account, and other operating activities of the company. The program is a cash flow projection excel model with multiple linkages that can be used to link a profit and loss account, balance sheet, cash flow, tax rate, fixed assets, banks account, and other operating activities of the company. The model uses an integrated cash flow equation with Single entry principle. The User inputs the most of the variables and the program will calculate the integrated cash flow, profit and loss, retained earnings, tax rate, and the cost of funds. The model links each of the above three accounts together. Basic Integrated Cash Flow Crack Keygen is a very simple integrated cash flow excel template for United Kingdom companies. This is an example of how to construct a cash flow program which links profit and loss account, balance sheet and cash flow, together with detailed workings, VAT, Corporation Tax and Fixed Assets, and in style is typical of those hard to find examples from the 1990s. If you want an Excel forecasting /cash flow program that works with your PC accounting package Basic Integrated Cash Flow is the one. Requirements: *[]* Microsoft Excel Basic Integrated Cash Flow Description: The program is a cash flow projections excel model with multiple linkages that can be used to link a profit and loss account, balance sheet, cash flow, tax rate, fixed assets, banks account, and other operating activities of the company. The program is a cash flow projections excel model with multiple linkages that can be used to link a profit and loss account, balance sheet, cash flow, tax rate, fixed assets, banks account, and other operating activities of the company. The model uses an integrated cash flow equation with Single entry principle. The User inputs the most of the variables and the program will calculate the integrated cash flow, profit and loss, retained earnings, tax rate, and the cost of funds. The model links each of the above three accounts together. Basic Integrated Cash Flow is a very simple integrated cash flow excel template for United Kingdom companies. This is an example of how to construct a cash flow program which links profit and loss account, balance sheet and cash flow, together with detailed workings, VAT, Corporation Tax and Fixed Assets, and in style is typical of those hard to find examples from the 1990s. If you want an Excel forecasting

## **Basic Integrated Cash Flow Crack+**

This Excel program is designed to be used as a very simple cash flow program for use with an integrated accounting package. In this template the software provides:  $\eta$  a detailed explanation of how to link a Profit and Loss account and a Balance Sheet together (including an explanation of how to link cash flow to profit and loss) ⊠ a printable cash flow forecast /schedule of cash inflows and outflows.  $\mathbb{Z}$  an 'in time' button to calculate the current cash balance at any time for the period of the schedule  $\mathbb{Z}$  a button to calculate the cash inflow or outflow for the current year  $\bar{p}$  an 'in time' button to calculate the cash for the current year  $\mathbb{Z}$  a button to run the program each year using the current and previous years accounts  $\mathbb{Z}$  a button to print a detailed cash flow forecast  $\mathbb Z$  a button to give you the cash balance at the start of any period  $\mathbb Z$  a button to give you the cash flow for any given period  $\hat{p}$  a button to link to the beginning of a Profit and Loss statement  $\hat{p}$  a button to link to the Beginning of the Balance Sheet ■ a button to link to the End of the Balance Sheet ■ a button to link to the Beginning of the cash flow statement ■ a button to link to the End of the cash flow statement This program will link to your PC accounting package automatically using the following requirements:  $\mathbb{Z}$  User must have an integrated accounting package installed on their PC  $\mathbb{Z}$  The program works with Microsoft Excel  $\mathbb{Z}$  The program runs in the background and does not require manual operation once it has been downloaded  $\mathbb{Z}$ The program does not require any Excel knowledge or office knowledge from the user Preferred Requirements for the template: - The user must be able to import a P&L statement from a PC accounting package - The user must be able to link to an accounting package - The user must be able to print from a PC accounting package Preferred Requirements for the integration button: - The user must be able to select a time period for any date range - The user must be able to delete pages and insert pages with any date range of choice. Examples of usages We have chosen to show a firm which is in the process of expanding. The data should be put into the program and then compared to the income and expenditure statements in a69d392a70

### **Basic Integrated Cash Flow Free**

This is an example of how to construct a cash flow program which links profit and loss account, balance sheet and cash flow, together with detailed workings, VAT, Corporation Tax and Fixed Assets, and in style is typical of those hard to find examples from the 1990s. If you want an Excel forecasting /cash flow program that works with your PC accounting package Basic Integrated Cash Flow is the one. Requirements: **Microsoft Excel Basic Integrated Cash Flow Instructions: Basic Integrated** Cash Flow is a very simple integrated cash flow excel template for United Kingdom companies. This is an example of how to construct a cash flow program which links profit and loss account, balance sheet and cash flow, together with detailed workings, VAT, Corporation Tax and Fixed Assets, and in style is typical of those hard to find examples from the 1990s. If you want an Excel forecasting /cash flow program that works with your PC accounting package Basic Integrated Cash Flow is the one. Requirements: *Nicrosoft Excel Basic Integrated Cash Flow... ... GCRDE105 Module Sum Raukeas Lunch Paper 1 of your* project The first branch of my project is to write about an interesting paper. Here I chose "This paper is about a new law on foreigners studying in the UK." I am taking it to be about foreigners or non-EU citizens who are studying or living in the UK. The students in my class are mainly from Asia and the majority are Chinese. The law under discussion is about students studying in the UK. It will help to see what this law does and why it has been put in place. What is new? This law was introduced in April 2000. It states that the following people are to be included in the figures on foreign students. They are they UK-based non-EU students and their dependants who are 16 or over, studying at a university or college outside of the United Kingdom who are in England. The students and their dependants are mainly from Asia and South America. They have come to study in the UK without any UK based family and the cost of their accommodation and living are paid by the UK government. This law is a statement that the government wants to make more students like this. Facts This law gives the government the right to... ...the player. The goals of the game are to be Earn a satisfactory grade on the class work and earn a 1.5 GPA on the final exam. The

#### **What's New in the Basic Integrated Cash Flow?**

This is a very simple cash flow program which links profit and loss account with balance sheet, cash flow and cash transactions. It can be used to construct a cash flow program for any company. The program allows the user to make a number of entries into the programme which are saved to the profit and loss account and then to the balance sheet and cash flow. The user can link these together and alter the information. The user must decide if it is needed to create a Cash Adjustments and ICA account (see the table on the side of the Excel) or to use the Cash Transactions and ICA methods. Changes to the program can be made using the Add button, Edit button and Delete button in the columns. The user also has the option to delete the entries they no longer want to use. Entry 1 Enter Profit and Loss Account into Column A Enter Balance Sheets into Column C Enter Cash Flow to be entered into Column E, linked to the relevant accounts in Columns A and C. Entry 2 Enter any A/P (reconciliation) figures into Columns B and D Enter any I/O (reconciliation) figures into Columns F and H Entry 3 Enter any VAT figures into Columns G and I Enter any Corporation Tax figures into Column J The user can enter the following information. Capital Any Capital entered is deleted on exit. Note: Simple External Liquidation on exit! Enter any Fixed Assets into Column K Enter any Works in Progress into Columns L Any Earnings on Fixed Assets into Columns M Any Taxes and Salvage on Fixed Assets into Columns N Any Depreciation into Columns O Any Capital Investment is entered into the Profit and Loss account and then to the Balance Sheet and other columns. If a cash transaction on fixed assets is made this is then entered into the Cash Flow and Balance sheet. Enter any Cash Transactions on Fixed Assets into Column P Cash on Retention into Column Q Cash on Retention minus any Cash Transactions entered into the relevant column and into the Balance Sheet. Entry 4 Enter any CVA on Fixed Assets into Column R Enter any Interest into Column S Enter any Dividends into Column T Columns U, V and W are to be entered only if advanced by the user. Enter any Pensions into Column X Assets Enter any Assets into Column A and not into the Balance Sheet, yet it should reflect in

# **System Requirements For Basic Integrated Cash Flow:**

Minimum specifications: OS: Windows Vista, 7, 8.1 or 10 (64-bit) Processor: Intel Core i5-3570 or AMD Ryzen 5-3500 Video: GeForce GTX 1070, AMD RX Vega 64 or Radeon R9 Fury 2GB RAM: 8GB Hard Drive: 20GB of available disk space DirectX: Version 11 Recommended specifications: OS: Windows Vista, 7, 8.1 or 10 (64-bit) Processor: Intel Core i7-4790 or AMD Ryzen 7-3800 X CPU: GeForce GTX

Related links:

<https://www.beaches-lakesides.com/realestate/hoverdesk-crack-free-download/> [https://www.an.uy/upload/files/2022/06/XdlWVtL9qEHyAd7WAeuT\\_23\\_4b0ffe71eaf35431e98bdeeca6e6bd5f\\_file.pdf](https://www.an.uy/upload/files/2022/06/XdlWVtL9qEHyAd7WAeuT_23_4b0ffe71eaf35431e98bdeeca6e6bd5f_file.pdf) <http://www.oscarspub.ca/wp-content/uploads/2022/06/archscot.pdf> <https://natsegal.com/minecraft-manager-crack-activation-download-latest/> <http://3.16.76.74/advert/jxydiff-crack-activation-win-mac-2022/> [https://noticatracho.com/wp-content/uploads/2022/06/BitDefender\\_Chat\\_Encryption.pdf](https://noticatracho.com/wp-content/uploads/2022/06/BitDefender_Chat_Encryption.pdf) <https://johncarroll.org/sites/default/files/pdfs/SY21-22 Important Dates 3.16.22.pdf> <http://feelingshy.com/podcast-autocue-crack-activation-code-for-windows/> <https://classifieds.cornerecho.com/advert/mma-fighter-screensaver-crack-for-windows/> <http://texocommunications.com/kernel-for-bkf-crack-free-registration-code-download-latest-2022/> [https://www.waggners.com/wp](https://www.waggners.com/wp-content/uploads/DENOISE_Projects_Professional__Crack_With_Registration_Code_Free_Download_Updated_2022.pdf)[content/uploads/DENOISE\\_Projects\\_Professional\\_\\_Crack\\_With\\_Registration\\_Code\\_Free\\_Download\\_Updated\\_2022.pdf](https://www.waggners.com/wp-content/uploads/DENOISE_Projects_Professional__Crack_With_Registration_Code_Free_Download_Updated_2022.pdf) [https://eventaka.com/wp-content/uploads/2022/06/Advanced\\_Password\\_Recovery\\_Suite.pdf](https://eventaka.com/wp-content/uploads/2022/06/Advanced_Password_Recovery_Suite.pdf) <https://heidylu.com/vivace-crack-patch-with-serial-key/> <https://therookeryonline.com/advert/nova-proxy-switcher-crack-free/> <https://studygoodenglish.com/course/blog/index.php?entryid=1851> <https://pouss-mooc.fr/2022/06/24/dbgp-crack-pc-windows/> [https://www.cashptdirectory.com/wp-content/uploads/2022/06/Autostreamer\\_\\_Download\\_X64\\_Updated\\_2022.pdf](https://www.cashptdirectory.com/wp-content/uploads/2022/06/Autostreamer__Download_X64_Updated_2022.pdf) [https://www.rockportma.gov/sites/g/files/vyhlif1141/f/uploads/parking-shuttle\\_info\\_and\\_hours\\_2018.pdf](https://www.rockportma.gov/sites/g/files/vyhlif1141/f/uploads/parking-shuttle_info_and_hours_2018.pdf) <https://www.beaches-lakesides.com/wp-content/uploads/2022/06/chrors.pdf> <https://disruptraining.com/blog/index.php?entryid=2475>